# **Visualization**

# FactoryTalk View SE Programming Course Description

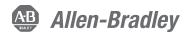

## **Course Agenda**

## Day 1

- Getting Started with FactoryTalk View SE Software
- Creating and Configuring a Local FactoryTalk View SE Application
- Creating a Graphic Display and Adding Basic Objects in a FactoryTalk View SE Application

#### Day 2

- Adding Interactive Objects to a Display and Creating a FactoryTalk View SE Client
- Animating a Graphic Display in a FactoryTalk View SE Application
- Creating and Managing HMI Tags in a FactoryTalk View SE Application

## Day 3

- Creating, Modifying, and Viewing a Data Log Model in a FactoryTalk View SE Application
- Creating Trends and Trend Overlays in a FactoryTalk View SE Application
- Using Tag Placeholders in a FactoryTalk View SE Application
- Configuring Global Objects and Global Object Parameters in a FactoryTalk View SE Application
- Adding VBA Display Code in a FactoryTalk View SE Application

### Dav 4

- Creating a Derived Tags File and an Event File in a FactoryTalk View SE Application
- Creating Keys, Macros and Symbols in a FactoryTalk View SE Application
- Configuring HMI Tag-Based Alarms in a FactoryTalk View SE Application
- Configuring FactoryTalk Alarms and Events in a FactoryTalk View SE Application
- Planning and Configuring Basic Security in the FactoryTalk Directory

## Day5

- Configuring Security in a FactoryTalk View SE Application
- Displaying a FactoryTalk View SE Application in FactoryTalk ViewPoint
- Creating and Configuring a Network
  Distributed FactoryTalk View SE Application

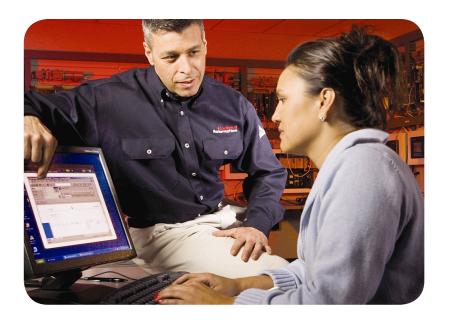

## **Course Number**

CCV207

## **Course Purpose**

Upon completion of this course, you should be able to organize and develop FactoryTalk® View Site Edition (SE) applications.

This course provides opportunities for you to work with local FactoryTalk View SE applications.

During class, you will have the opportunity to practice the skills used to create an application and build graphic displays.

You will learn how to configure alarms and security, trend data, and test your application using a FactoryTalk View SE Client. You will also work with RSLinx Enterprise communications software and the FactoryTalk Diagnostics system.

After practicing these skills in a local station application, you will receive a high-level overview of how a network distributed application is created.

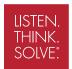

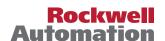

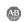

#### **Who Should Attend**

Individuals who need to develop FactoryTalk View SE local (stand-alone) or network distributed applications should attend this course.

## **Prerequisites**

To successfully complete this course, experience operating a personal computer within a Microsoft Windows 7 environment is recommended.

## **Technology Requirements**

All technology is provided for student use in the classroom by Rockwell Automation. It is not necessary for students to bring any technology with them when attending this course.

#### **Student Materials**

To enhance and facilitate students' learning experiences, the following materials are provided to each student as part of the course package:

- · Student Manual
  - Includes the key concepts, definitions, examples, and activities
- · Lab Book
  - Provides learning activities and hands-on practice
- FactoryTalk View SE Procedures Guide
  - Provides all the steps required to complete common FactoryTalk View SE application development tasks
  - Allows you to immediately apply what is learned in the course to your own job

### **Hands-On Practice**

Throughout this course, you will have the opportunity to practice the skills you have learned through a variety of hands-on exercises. Exercises focus on the skills introduced in each lesson.

## **Next Learning Level**

After mastering the skills covered in this course, you will have the knowledge and skills necessary to learn more specialized tasks. In particular, this course is a prerequisite for the FactoryTalk View SE Architecture course (Course No. CCV205-LD).

## **Course Length**

This is a four-and-a-half-day course.

#### **IACET CEUS**

CEUs Awarded: 3.2

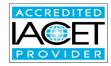

## **To Register**

To register for this or any other Rockwell Automation training course, contact your local authorized Allen-Bradley® Distributor or your local Sales/Support office for a complete listing of courses, descriptions, prices, and schedules.

You can also access course information via the Web at http://www.rockwellautomation.com/training

Allen-Bradley, ControlLogix, FactoryTalk, LISTEN. THINK. SOLVE., Rockwell Software, RSLinx, Studio 5000 Architect, and Studio 5000 Logix Designer are trademarks of Rockwell Automation, Inc. Trademarks not belonging to Rockwell Automation are property of their respective companies.

#### www.rockwellautomation.com

#### Power, Control and Information Solutions Headquarters

Americas: Rockwell Automation, 1201 South Second Street, Milwaukee, WI 53204-2496 USA, Tel: (1) 414.382.2000, Fax: (1) 414.382.4444 Europe/Middle East/Africa: Rockwell Automation, Vorstlaan/Boulevard du Souverain 36, 1170 Brussels, Belgium, Tel: (32) 2 663 0600, Fax: (32) 2 663 0640 Asia Pacific: Rockwell Automation, Level 14, Core F, Cyberport 3, 100 Cyberport Road, Hong Kong, Tel: (852) 2887 4788, Fax: (852) 2508 1846